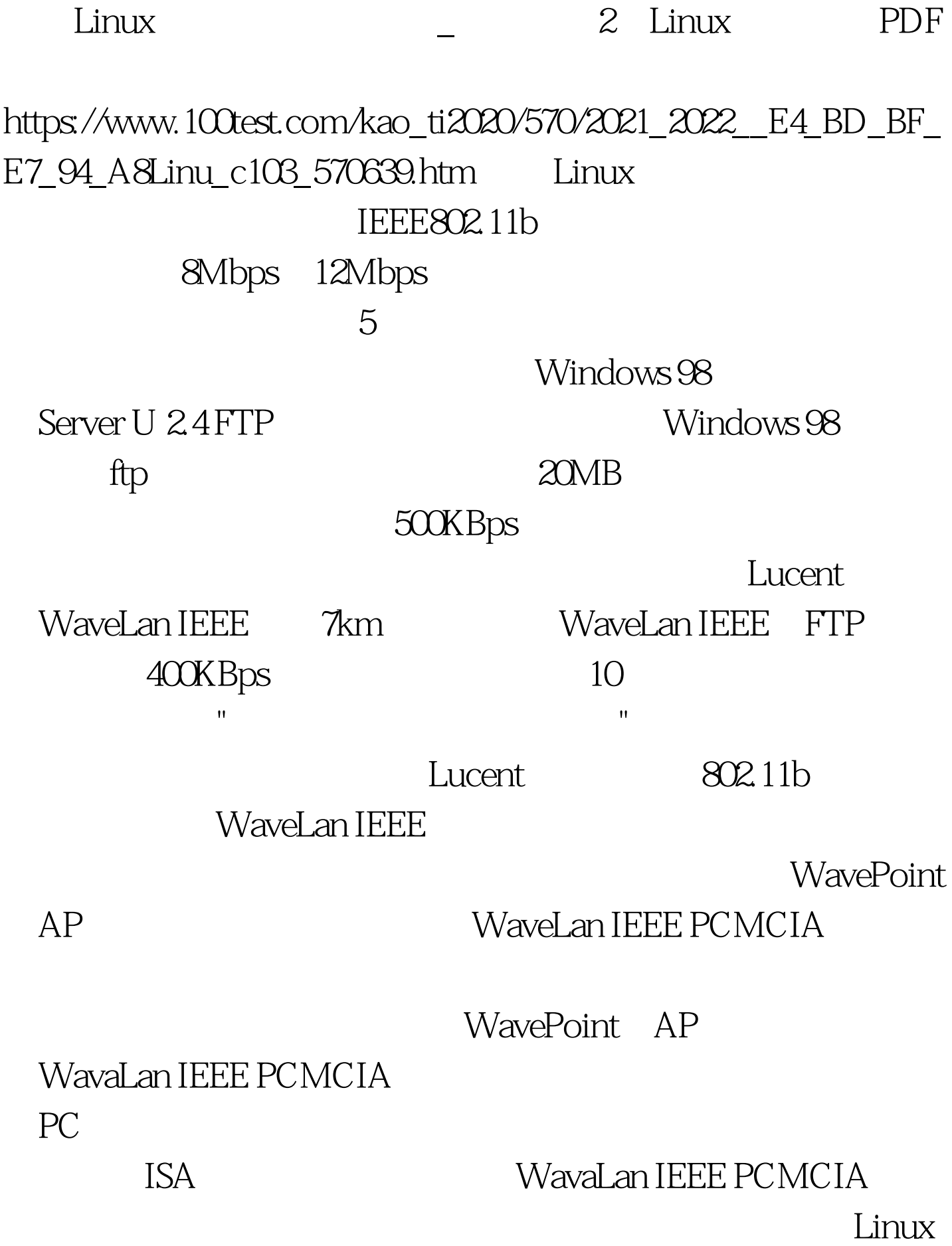

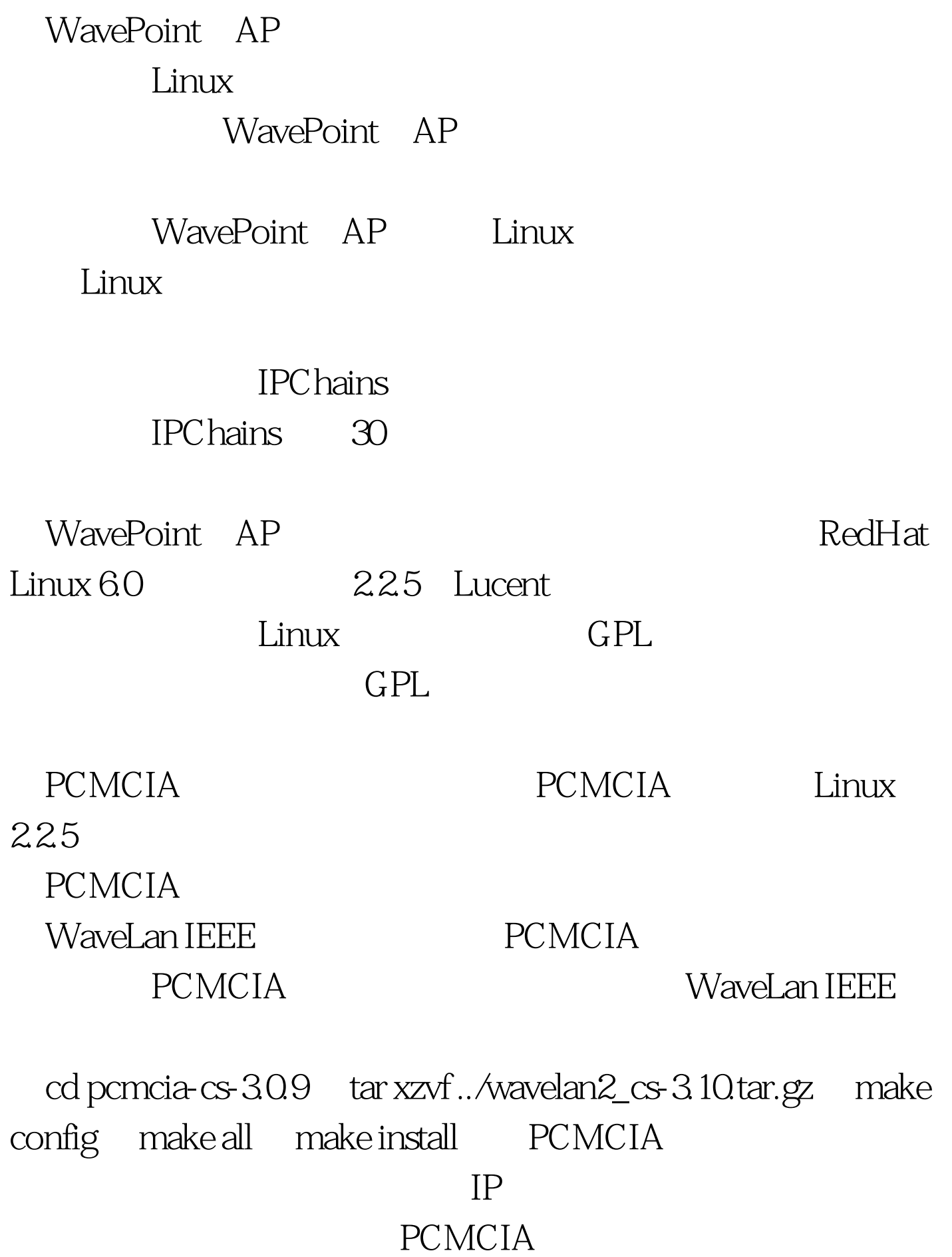

## **PCMCIA**

IP
and IP
interval and the vertex of the vertex of the vertex of the vertex of the vertex of the vertex of the vertex of the vertex of the vertex of the vertex of the vertex of the vertex of the vertex of the vertex of the

module "wavelan2\_cs" opts "network\_name=wirelessrouter" wirelessrouter

/etc/pcmcia/network.opts  $*,*,*,*\n$  IF\_PORT="" BOOTP="n" IPADDR="163.215.120.238" NETMASK="255.255.255.240" NETWORK="163.215.120.224" BROADCAST="163.215.120.255" GATEWAY="163.215.120.252" DOMAIN="router.Au.edu.cn"这 PCMCIA /etc/rc.d/rc.pcmcia

restart " "

无线网桥也需要经过简单地配置,首先根据说明书将一台PC

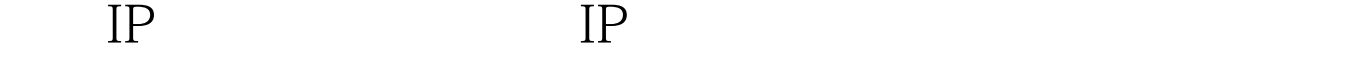

 $AP$  and  $IP$ 

Linux WavePoint

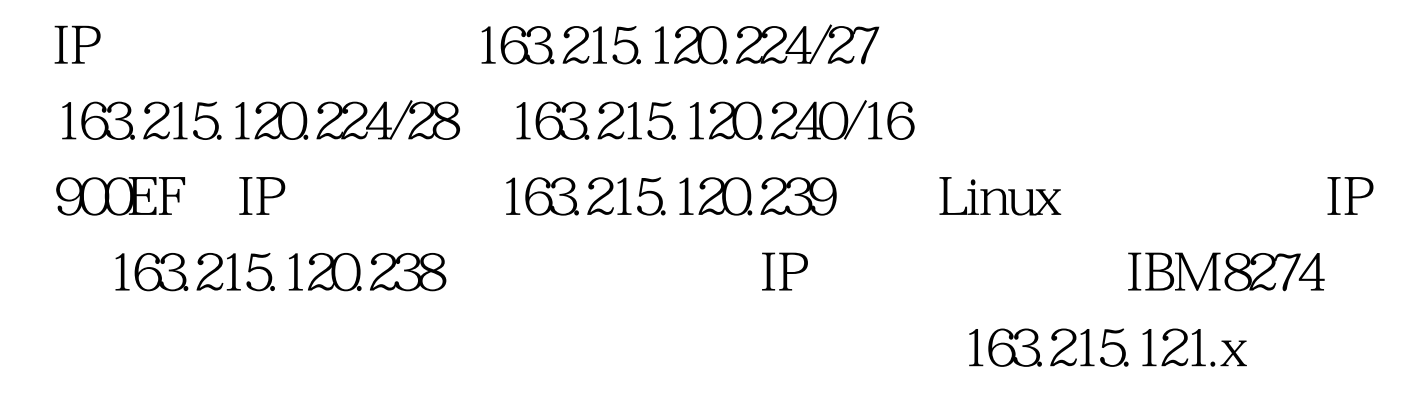

163.215.154x

 $100T$ est  $100T$ est  $100T$ est  $100T$ 

## www.100test.com